## Export:

1. No warning about non-existent HTML images folder

GNUBG should offer to generate them when asked to export

- 2. The installation should generate the images automatically and point to that location if possible
- 3. No apparent way to use the current board design when generating html images. I always get the (ugly) default.
- 4. Not clear how to get rid of ugly transparency in default html images, or in default board
- 5. default board and HTML images are ugly. surly we can choose a nicer default.
- 6. Text in HTML export is not aligned.

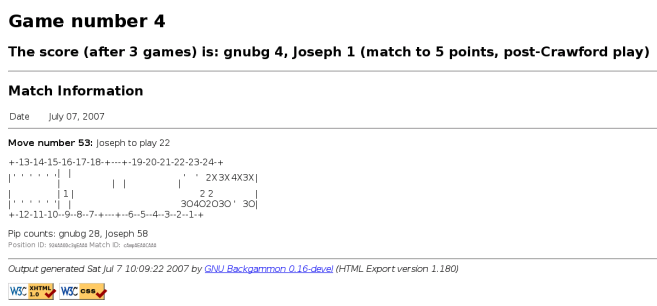

7. After changing the HTML images style and trying to re-generate, I got this error message. (note that I set the images directory to a full path starting at root)

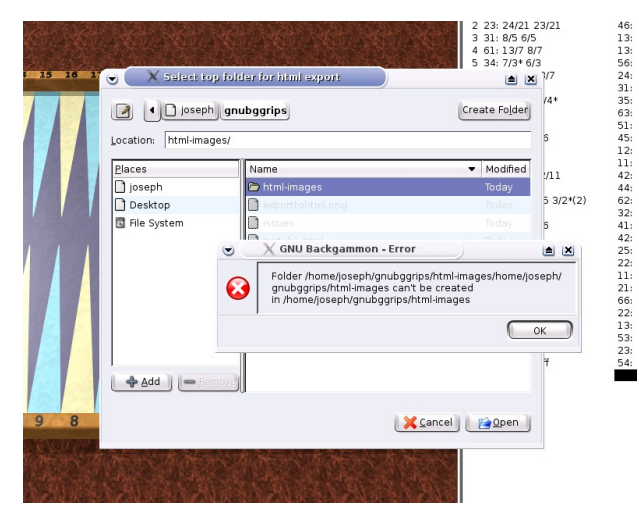

- 8. After changing the style to FIBS/BBS, I get garbled text when importing to HTML
- 9. EPS export is missing the dice,cube, score, ID etc

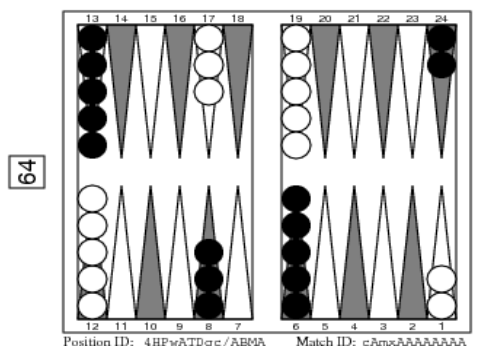

10. Export to PNG core dumps

(gnubg:25669): GdkGLExt-WARNING \*\*: cannot create GdkGLPixmap

(gnubg:25669): GdkGLExt-CRITICAL \*\*: gdk\_gl\_context\_new: assertion `GDK\_IS\_GL\_DRAWABLE (gldrawable)' failed

(gnubg:25669): GdkGLExt-CRITICAL  $**$ : gdk\_gl\_drawable\_gl\_begin: assertion `GDK\_IS\_GL\_DRAWABLE (gldrawable)' failed

(gnubg:25669): GdkGLExt-CRITICAL \*\*: gdk\_gl\_drawable\_gl\_begin: assertion `GDK\_IS\_GL\_DRAWABLE (gldrawable)' failed

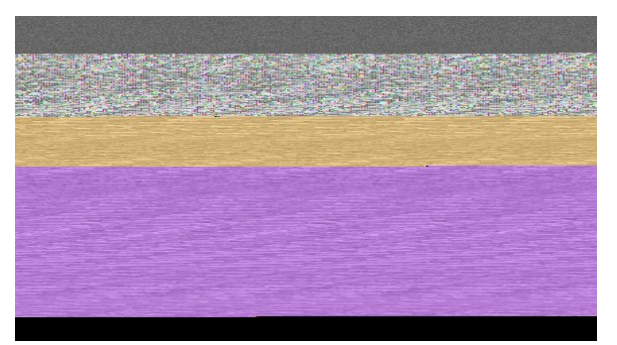

WritePNG failed!(Joseph) Segmentation fault (core dumped)

- 11. When selecting to save a position from the drop-down menu, it would be nice if the non available available are not shown (or at least grayed out, i.e not selectable).
- 12. As a consequence of all of the above, there is no easy way to pick positions for inclusion in a document. (say an open-office document)